## Q1: 追蹤程式: 印出結果? 搶答

```
int p=0, i=1, n=9;
while (i<=n) {
  p=p^*i;i=i+2;
} 
System.out.println("p="+p+"n="+n);
```
# 陣列(array)基本概念

#### 臺北市立大學 [資訊科學系](http://cs.utaipei.edu.tw/bin/home.php)[\(](http://cs.utaipei.edu.tw/bin/home.php)[含碩士班](http://cs.utaipei.edu.tw/bin/home.php)[\)](http://cs.utaipei.edu.tw/bin/home.php) 賴阿福

#### 利用大量變數,處理大量資料?

• 有何缺點及問題??

#### 例子:輸入100筆整數資料,要求出平均數,如 何做?若找最大值、要求變異數,如何做?

 $input.nextInt(x_1);$  $input.nextInt(x<sub>2</sub>)$ ;

…

…

input.nextInt(x<sub>100</sub>);  $avg=(x_1+x_2+...+x_{100})/100;$  $Var = (x_1 - avg)^* (x_1 - avg);$ Var= $(x_2$ -avg)  $(x_2$ -avg);

Var=(x100-avg) (x100-avg); //最後變異數結果敘述 討論:

(1)需100行讀取資料之敘述

(2)須很長的累加運算敘述,需很長運算 式解平均數,需100行找最大值、處理變 異數之敘述。

(3)極為暴力方式(brute force)

(4)沒有彈性,例如要處理1000筆?Big Data ?

問題剖析:資料記錄存放問題!

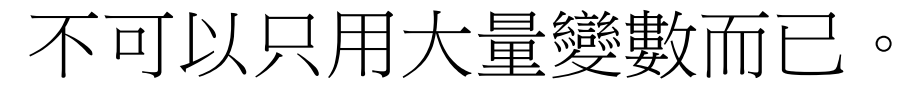

### 利用多個變數,處理資料(未使用陣列)

- 任何時候,若再多一筆資 料,需再增加程式碼,求 max、mean敘述都須修改 程式。
- 皆是序列(Sequence),無 法使用迴圈,缺乏自動化 機制。
- 屬於暴力法。

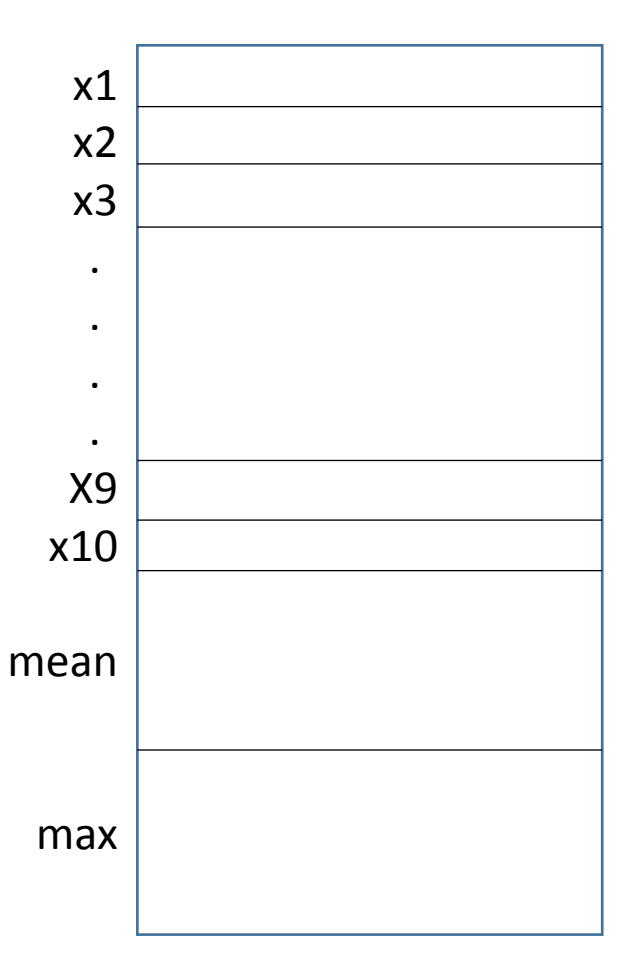

#### 陣列(array):物以類聚

- 相同型態(ex. int, double…)的元素所形成有序的有限集合
- 陣列的元素被存放在連續的記憶體

陣列

- 以一名稱代表一序列資料的集合,陣列命名與變數命 名相同
- 以索引(index)/註標(subscript) 來控制某一元素存取
	- 索引可用變數,因此可用迴圈控制變數,再控制陣列存取
	- 索引由0開始。
- 宣告

Int [] x=new int[100]; //索引:0~99,長度: 100

- 陣列長度(陣列的屬性); x.length
- 可在宣告時給予初值(不用指定長度) int [] sc={20,30,40};

String [] diagres={"體重過輕Underweight","正常Normal","過重Overweight"};

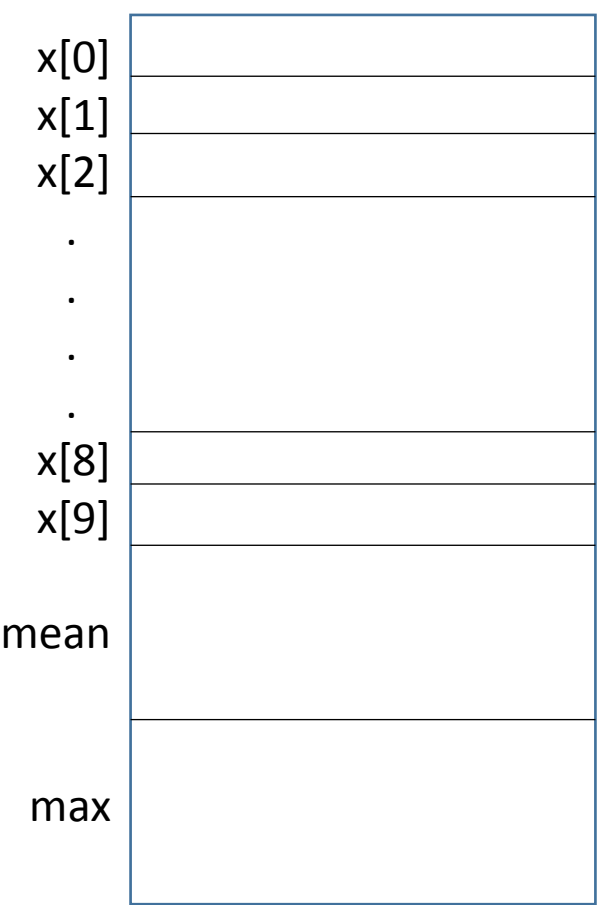

#### 陣列的特性

- 定義:相同型態(ex. int, double…)的元素所形成有序的有 限集合
- 以索引值(index) 與 值(value) 來表示其對應關係。
- 通常陣列的元素被存放在**連續**的記憶體上,可以支援直 接存取。
- 陣列元素存取時,將元素的索引/註標(Index/Subscript) 以位址函數(Address Function)計算出(對應)記憶體位址, 再存取記憶體中的內容(元素的值)。
	- 以索引存取陣列元素之值(value)
		- $\bullet$  i=8;
		- $x[i]=100;$
	- 存: x[8]=100; //將100存入x[8]
	- 取: System.out.print (x[8]); //取x[8]
	- y=x[8]+x[9]; //取x[8]、x[9]  $x[7]=x[8]+x[9]$ ;

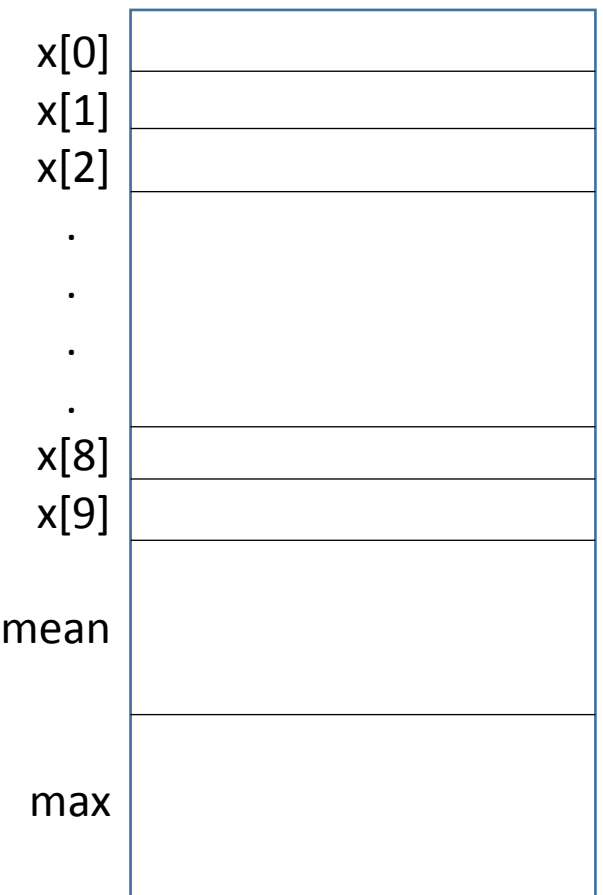

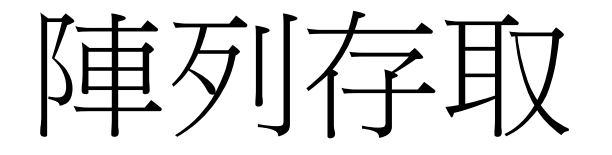

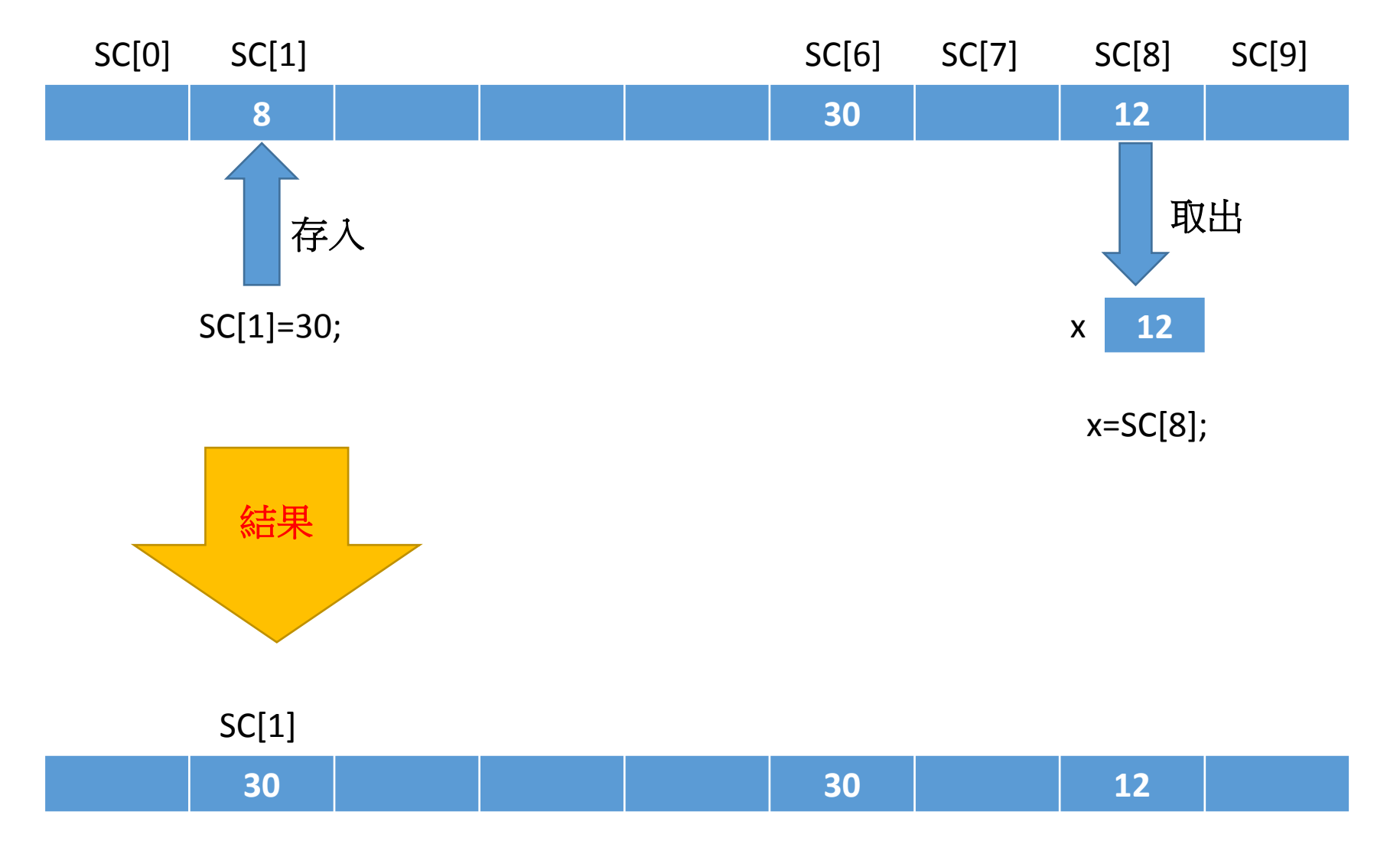

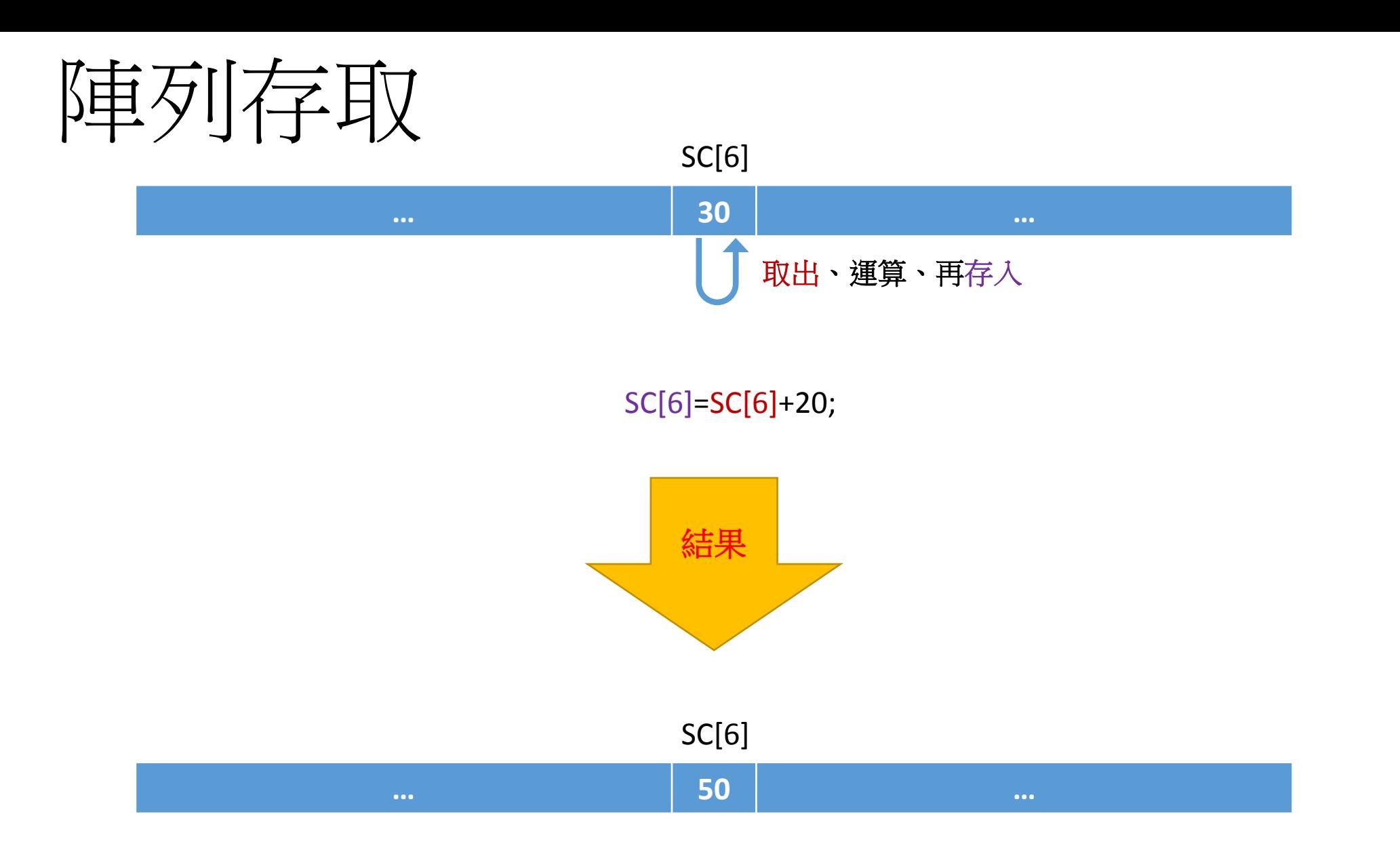

# 陣列應用:處理10筆資料

### 應用陣列存放10筆資料,then處理

- 1. public class Tendata array0{ 2. public static void main(String[] args){ 3. int [] x={70,90,55,66,12,27,34,47,80,100};
- 4. int mean=0,max=0,i=0, sum=0, flunk=0;
- 5. for(i=0;i<x.length;i++) {
- 6. System.out.println(" $x$ ["+i+"] :"+ $x[i]$ );
- 7. sum=sum+x[i];
- 8. max=(max<x[i])?x[i]:max;
- 9.  $\blacksquare$  if (x[i]<60) flunk++;//不及格人數
- $10.$  }
- 11. mean=sum/10;//平均數
- 12. System.out.println("陣列長度: "+**x.length**);
- 13. System.out.println("mean = "+mean);
- 14. System.out.println("max = "+max);
- 15. System.out.println("不及格人數: "+flunk);
- 16. }//main
- 17. }//class

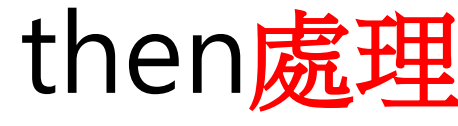

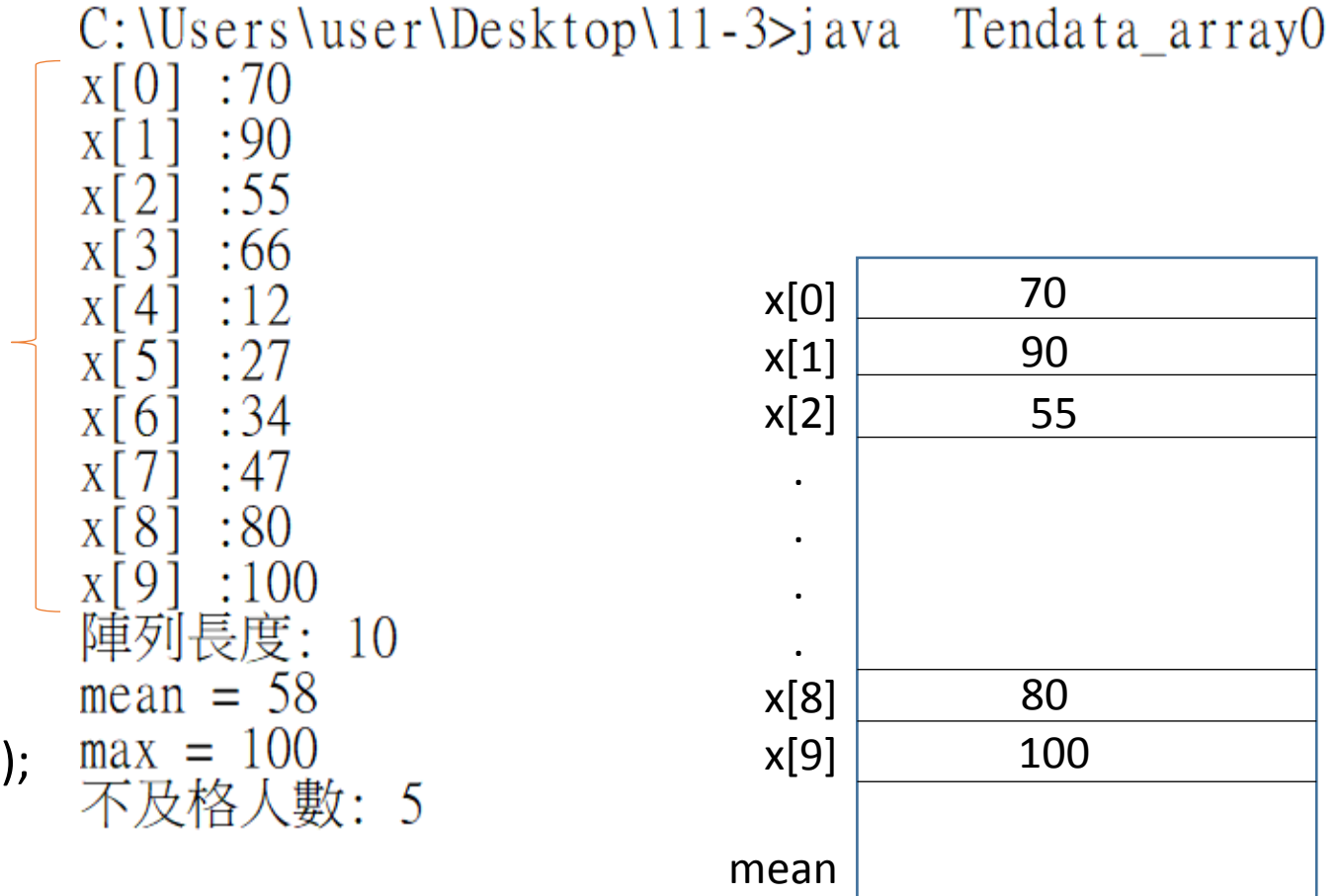

未提供輸入資料

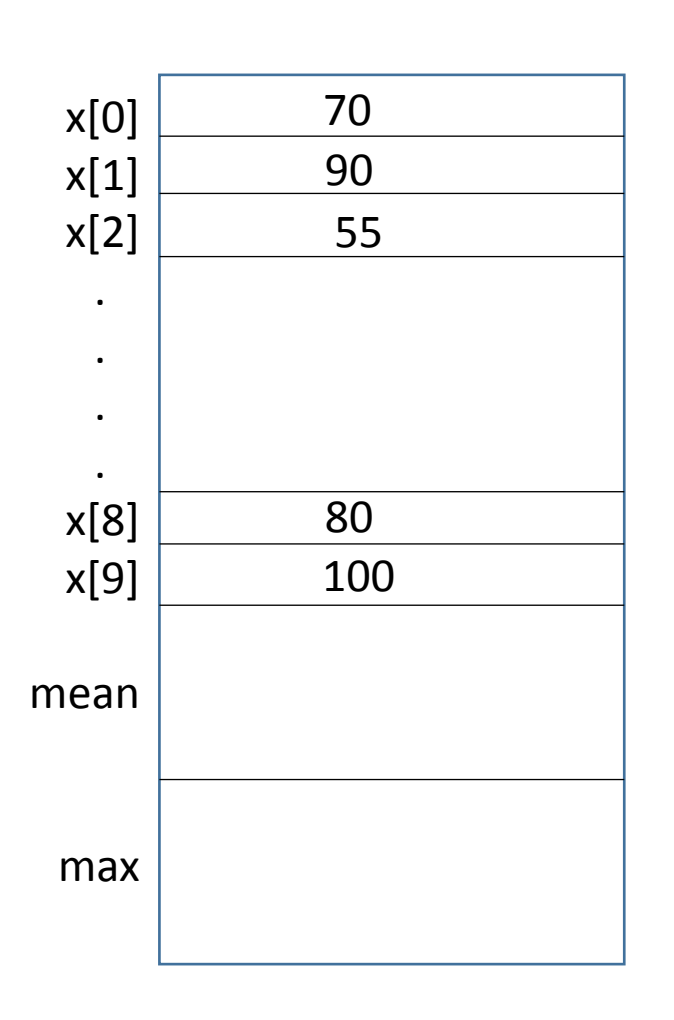

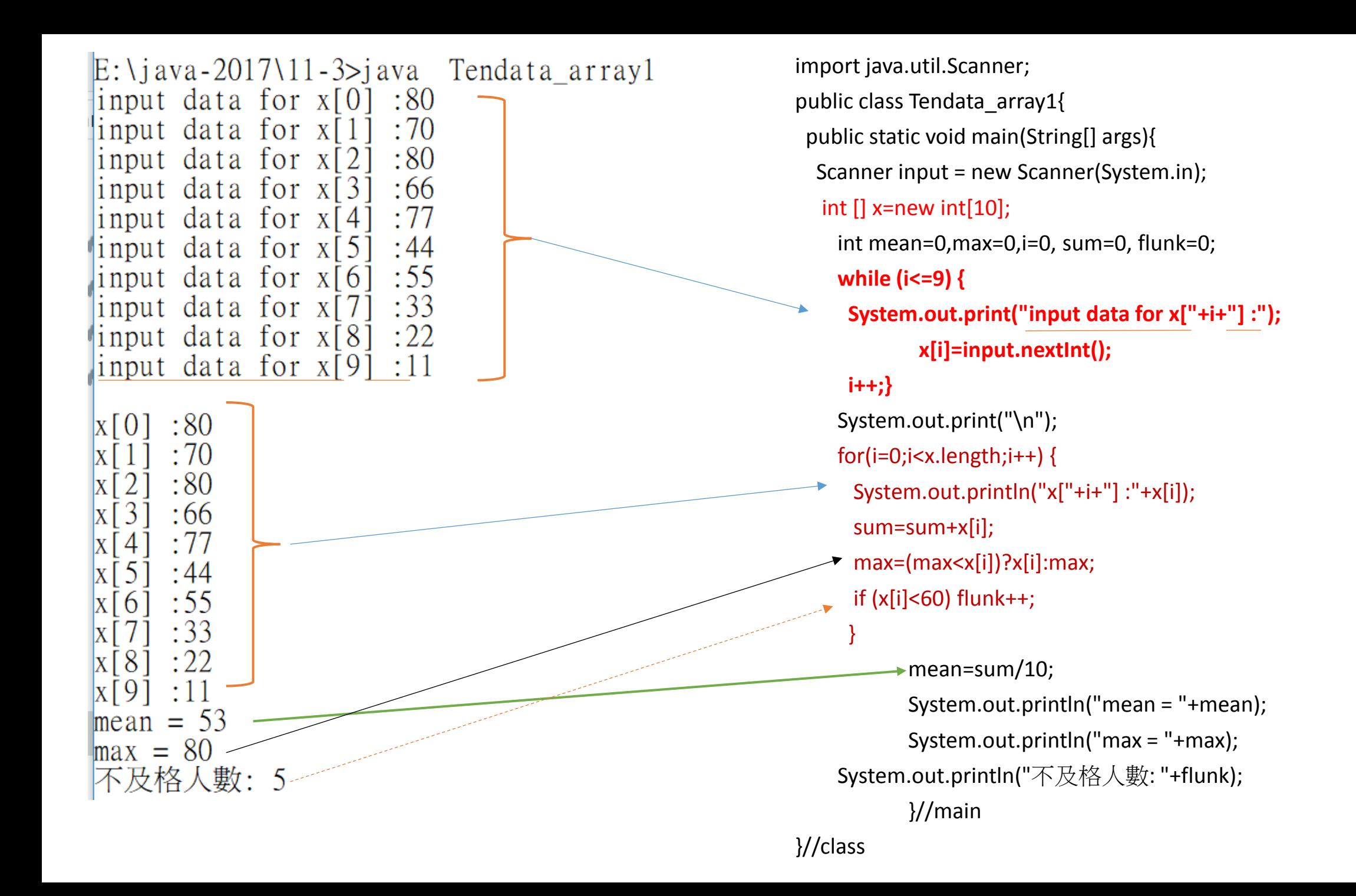

import java.util.Scanner; public class Tendata\_array1{ public static void main(String[] args){ Scanner input = new Scanner(System.in);  $\rightarrow$  int  $[$ ] x=new int $[10]$ ; int mean=0,max=0,**i=0**, sum=0, flunk=0;  **while (i<=9) { System.out.print("input data for x["+i+"] :"); x[i]=input.nextInt(); i++;}** System.out.print("\n"); for(i=0;i<x.length;i++) { System.out.println("x["+i+"] :"+x[i]); sum=sum+x[i]; max=(max<x[i])?x[i]:max; if  $(x[i] < 60)$  flunk $++;$  $\begin{array}{c} \begin{array}{c} \end{array} \end{array}$  mean=sum/10; 輸入10筆資料: i=0:第1筆放入x[0] i=1:第2筆放入x[1] i=9:第10筆放入x[9] 分析10筆資料: 印出10筆資料 加總 找最大值 算出不及格人數 宣告陣列

 System.out.println("mean = "+mean); System.out.println("max = "+max); System.out.println("不及格人數: "+flunk); }//main

}//class

#### 運用陣列存放BMl狀態 運用陣列存放weekname

#### 運用陣列存放BMI狀態

**String [] diagres={"**體重過輕**Underweight","**正常**Normal","**過重**Overweight"};** int status;

**if (bmi < 18.5) status = 0;**

**else if (bmi < 24) status = 1; //(bmi>=18.5 && bmi < 24)** 

**else status = 2;**

System.out.println("BMI:"+bmi+",狀態: "+**diagres[status])**;

體重過輕**Underweight** 正常**Normal** 過重**Overweight diagres [0] diagres [1] diagres [2]**

RAM

import java.util.Scanner; public class BMI\_array { public static void main(String[] args) { String ok="Y"; System.out.println("==========歡迎量測體位=========="); Scanner input = new Scanner(System.in); double height, weight;  **String [] diagres={"**體重過輕**Underweight","**正常**Normal","**過重**Overweight"};** int status; while (ok.toUpperCase().equals("Y")) { System.out.print("輸入身高:"); height = input.nextDouble(); System.out.print("輸入體重:"); weight = input.nextDouble(); double bmi = Math.round((weight/(height\*height) )\*100)/100.0;  **if (bmi < 18.5) status = 0; else if (bmi < 24) status = 1; //(bmi>=18.5 && bmi < 24) else status = 2;** System.out.println("BMI:"+bmi+",狀態: "+**diagres[status])**; System.out.print("(繼續(Y/N):"); ok= input.next().toUpperCase(); }//while System.out.println("==========bye bye=========="); }//main }//class

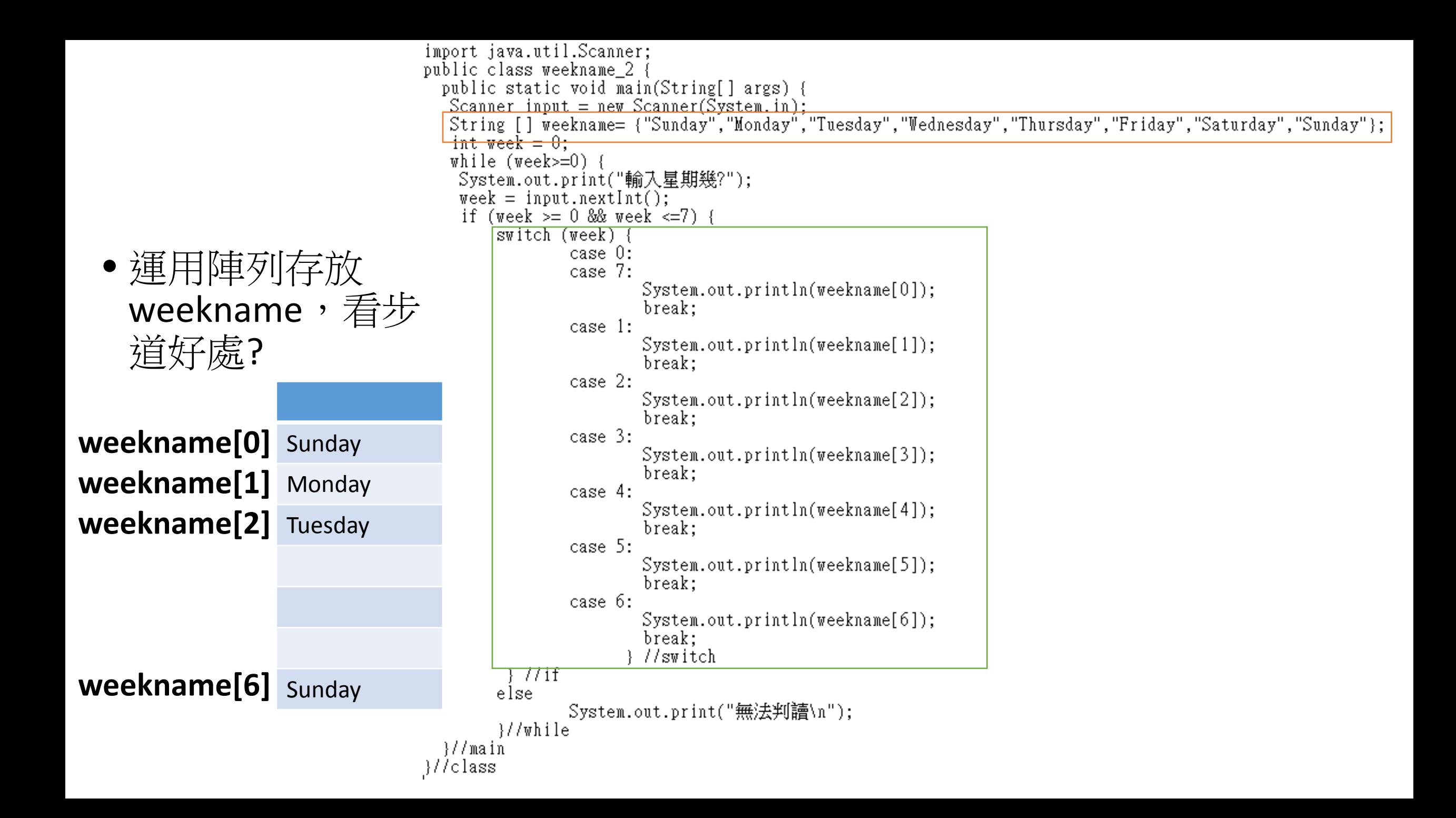

```
import java.util.Scanner;
```

```
public class weekname_3 {
```

```
 public static void main(String[] args) {
```

```
 Scanner input = new Scanner(System.in);
```

```
 String [] weekname= {"Sunday","Monday","Tuesday","Wednesday","Thursday","Friday","Saturday","Sunday"};
```

```
int week = 0;
```

```
 while (week>=0) {
```

```
 System.out.print("輸入星期幾?");
```

```
 week = input.nextInt();
```

```
if (week >= 0 && week <=7) {
```

```
 System.out.println(weekname[week]);
```
 $\}$  //if

else

```
 System.out.println("無法判讀\n");
```
}//while

}//main

```
}//class
```
#### 平行陣列(Parallel Arrays)

```
import java.util.Scanner;
public class weekname_array {
  public static void main(String[] args) {
   Scanner input = new Scanner(System.in);
   int week = 0;
  String [] wname={"Sunday","Monday","Tuesday","Wednesday","Thursday","Friday","Saturday","Sunday"};<br>String [] cnumber={"日","一","二","三","四","五","六","七"};
   while (week\approx=0) {
    System.out.print("輸入星期幾?");
    \text{week} = \text{input.nextInt}();
    if (week >= 0 & week \leq 7)
        System.out.println("輸入星期"+cnumber[week]+" ,英文為"+wname[week]);
    else
        System.out.println("無法判讀\n");
                                                |C: \text{Users} \text{Use} \text{r} \text{Desktop} \text{11-3>} java weekname array
        \frac{1}{\sqrt{w}}輸入星期幾?3
  \frac{1}{2}/main
                                                    人星期三﹐英文為Wednesday
}//\sqrt{c}lass
                                                 輸入星期幾?0
                                                    人星期日 ,英文為Sunday
                                                    人星期幾?7
                                                     、星期七 ,英文為Sunday
                                                    人星期幾?3
                                                     / 足期三 ,英文為Wednesday
                                                 輸入星期幾?
```
#### 陣列應用:求等第

public class scorerank\_array {

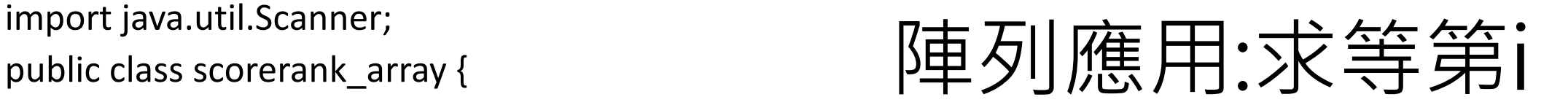

```
 public static void main(String[] args) {
```

```
 Scanner input = new Scanner(System.in);
```

```
int score = 0;
```

```
 String [] rank= {"壬","辛","庚","己","戊","丁","丙","乙","甲","優","優"};
```

```
 while (score>=0) {
```

```
 System.out.print("輸入分數(整數, -1:end):");
```

```
score = input.nextInt();
```
//100~90優 89~80甲 79~70乙 69~60丙 59~50丁 49~40戊 39~30己 29~20庚 19~10辛 9~0干

if (score  $\geq$ = 0)

```
 System.out.println("等第:"+rank[score/10]);
```
else

```
System.out.println("無法判讀, bye!\n");
```
}//while

}//main

}//class

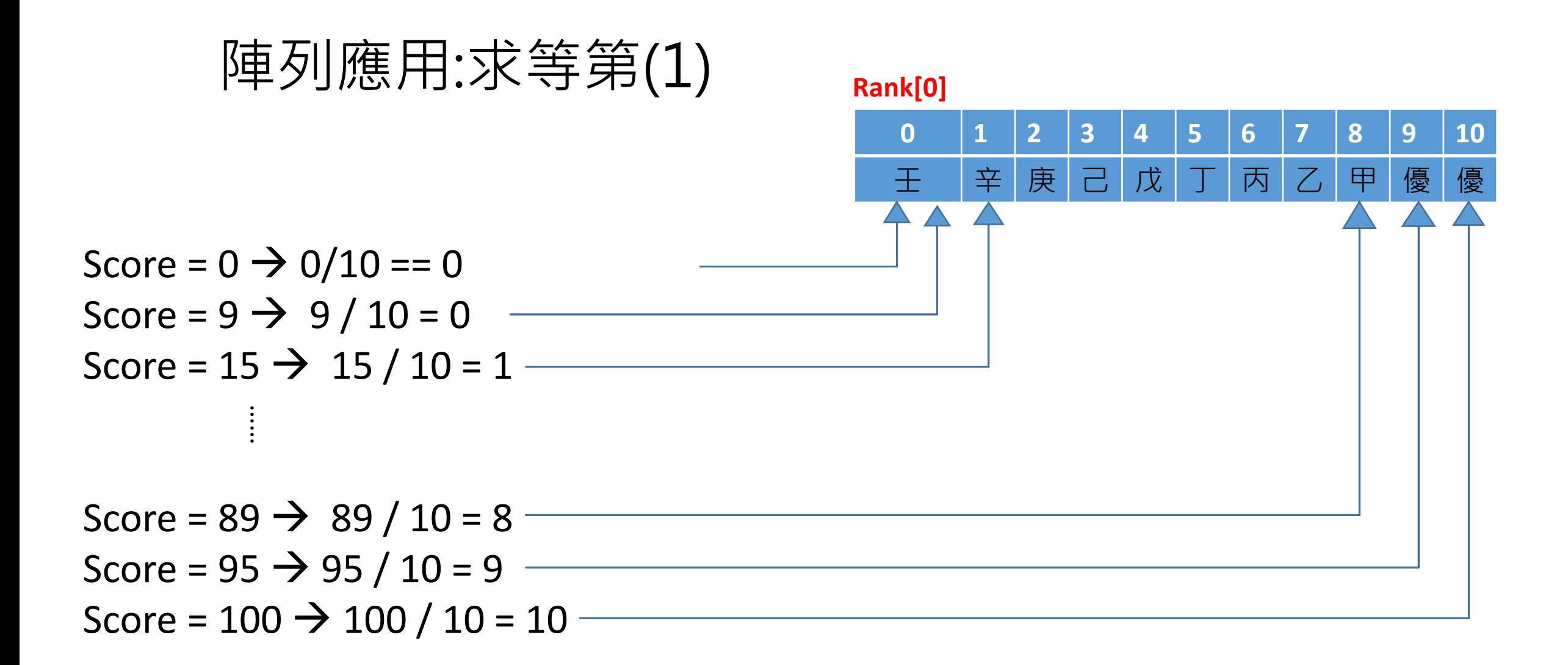

\*透過Score/10取得對應等第陣列索引,及Score/10計算結果為整數,作為索引(index) \*以空間換取時間, if 之selection 分支結構幾乎可忽略

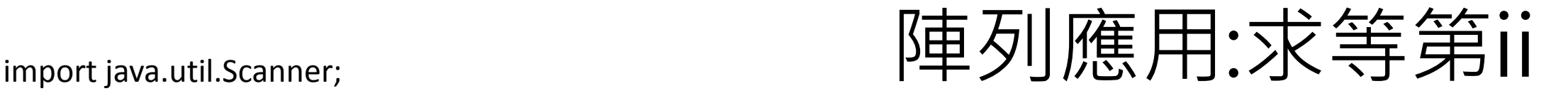

```
public class scorerank_array_2 {
```

```
 public static void main(String[] args) {
```

```
 Scanner input = new Scanner(System.in);
```

```
int score = 0;
```
#### **String [] rank= {"**優**","**優**","**甲**","**乙**","**丙**","**丁**","**戊**","**己**","**庚**","**辛**","**壬**"};**

```
 while (score>=0) {
```

```
 System.out.print("輸入分數(整數, -1:end):");
```

```
score = input.nextInt();
```

```
//100~90優 89~80甲 79~70乙 69~60丙 59~50丁 49~40戊 39~30己 29~20庚 19~10辛 9~0壬
```

```
 if (score<=100 && score >= 0)
```

```
 System.out.println("等第:"+rank[10-(int)Math.floor(score/10)]);
```
else if (score>100)

```
System.out.println("無法判讀!\n");
```
#### else

```
System.out.println("bye!\n");
```
}//while

}//main

}//class

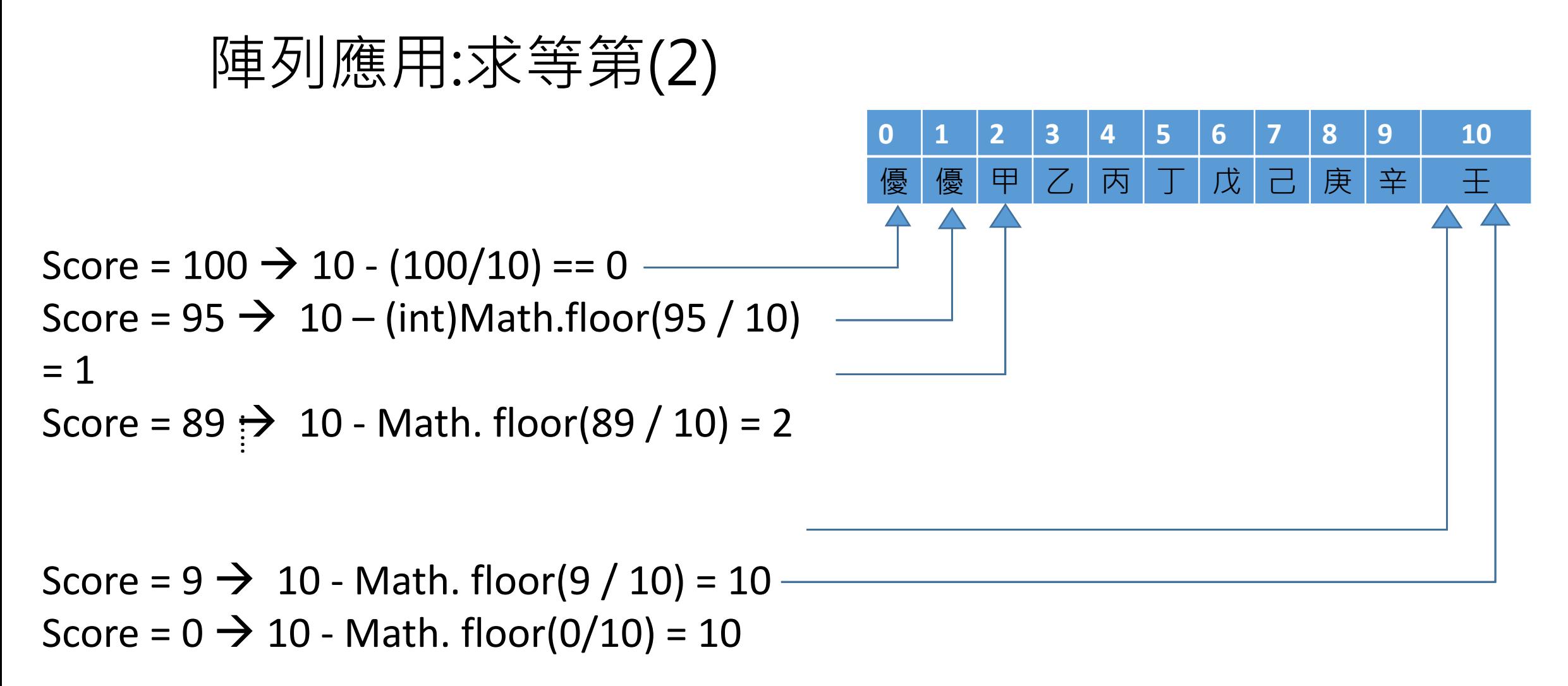

\*不同運算式,產生不同索引值,因此等第在陣列排列不同 \*(int)Math.floor(95 / 10) Math.floor(95 / 10) : double type (int): type casting, convert double to int

switch (score  $/10$ ) //由於100~90都為(10~9)優等,因此兩case印出相同 case  $10$ : case 9: System.out.print("等第:優\n"); break;//結束執行,break switch判斷; case 8: System.out.print("等第:甲\n"); break: case  $7:$  $System.out.print("$  等第 :  $Z \in$ "); break: case 6: System.out.print("等第:丙\n"); break; case 5: System.out.print("等第:丁\n"); break: case 4: System.out.print("等第:戊\n"); break: case 3: System.out.print("等第:己\n"); break: case 2: System.out.print("等第:庚\n"); break: case 1: System.out.print("等第:辛\n"); break: case 0://由於9~0除10結果均為0,但9~1 & 0屬不同等地,因此判斷後才印出| if  $(score != 0)$ System.out.print("等第:壬\n"); else System.out.print("等第:癸\n");

int score  $= 0$ ; String [] rank= {"優","優","甲","乙","丙","丁","戊","己","庚","辛","壬"}; while (score>=0) { <u>System.out.print("輸入分數(整數, -1:end):");</u>  $score = input.nextInt();$ //100~90優 89~80甲 79~70乙 69~60丙 59~50丁 49~40戊 39~30己 29~20厚 if (score<=100 && score >= 0) System.out.println("等第:"+rank[10-(int)Math.floor(score/10)]); else if (score>100) System.out.println("無法判讀!\n"); else

System.out.println("bye!\n");

}//while

第周習題 (任選一題,亦可全做):將陣列加入第四周程式

習題A:輸入個人淨所得,求其應繳稅額 (陣列存放"稅率") 說明: (1)先上網搜尋個人淨所得之稅率資訊(須呈現於設計歷程檔 中); (2)請繳交.java及設計歷程檔(.DOCX)。 習題B:輸入個人生日,求其星座及個性(陣列存放"星座資訊") 說明: (1)先上網搜尋12星座資訊(須呈現於設計歷程檔中); (2)例如: 假設處女座日期:8月23日~9月22日

- 輸入生日月份:9
- 輸入生日日期:1
- 結果:你的生日是9月1日,屬於處女座,個性:為人仔細,作 事認真,對於是非善惡,判斷分明。

習題C:將BMI診斷分成六層次(陣列存放"六診斷層次")

#### 例子:輸入100筆整數資料,要求出平均數,如 何做?若要求變異數,如何做? (c)

scanf("%d $\frac{1}{2}$ #", &x<sub>1</sub>); scanf("%d", &x2); … scanf("%d", &x<sub>100</sub>);  $avg=(x_1+x_2+...+x_{100})/100;$  $Var+=(x_1 - avg)^2$ ;  $Var+= (x_2 - avg)^2$ ; …  $Var+= (x_{100} - avg)^2$ ; //最後變異數結果敘 述

int x[100], i, avg=0; for(i=0;i<100;i ++) scanf("%d",  $x[i]$ : for(i=0;i<100;i ++) avg=avg+x[i]; avg=avg $/100$ ;

Review switch case

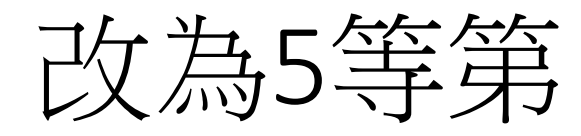

```
import java.util.Scanner;
public class scorerank_2a
  public static void main(String[] args) {
    Scanner input = new Scanner (System. in);
    int score = 0;
    while (score>=0)System.out.print("輸入分數(整數>=0):");
      score = input.nextInt();
      if (score<0) break;
      //100~90優 89~80甲 79~70乙 69~60丙 59~0丁
      switch (score /10) {
        case 10:
        case 9:
                System.out.print("等第:優\n");
                break;//結束執行,break switch判斷;
        case 8:
                System.out.print("等第:甲\n");
                break;
        case 7:
                System.out.print("等第:\mathbb{Z}\ln");
                break;
        case 6:
                System.out.print("等第:丙\n");
                break;
        case 5:
        case 4:
        case 3:
        case 2:
        case 1:
        case 0:
                System.out.print("等第:丁\n");
                break;
        default:System.out.print("無法判讀\n");
                break;
                     } //switch
        \frac{1}{2}//while
  \frac{1}{2}//main
\frac{1}{2}//class
```
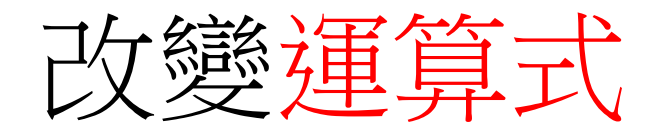

• (score-50)/10

```
import java.util.Scanner;
public class scorerank 2b
   public static void main(String[] args) {
     Scanner input = new Scanner(System.in);
     int score = 0;
     while (score>=0) {
        System.out.print("輸入分數(整數>=0):");
        score = input.nextInt();
        if (score<0)\{System.out.print("Bye\n',\text{break}\})//100~90優 89~80甲 79~70乙 69~60丙 59~0丁
        if (score\leq=100 & score\geq=0) {
        switch ((score-50)/10) {
           case 5:
           case 4:
                       System.out.print("等第:優\n");
                       break;//結束執行,break switch判斷;
           case 3:
                       System.out.print(" ( \ddagger \oplus \ddagger \oplus \uparrow \uparrow \uparrow \uparrow \uparrow \uparrow \uparrow \uparrow \uparrow \uparrow \uparrow \uparrow \uparrow \uparrow \uparrow \uparrow \uparrow \uparrow \uparrow \uparrow \uparrow \uparrow \uparrow \uparrow \uparrow \uparrow \uparrow \uparrow \uparrow \uparrow \uparrow break;
           case 2:
                       System.out.print(" 等第 : 乙\n");
                       break:
           case 1:
                       System.out.print(" 等第:丙\n");
                       break:case 0:
           default:System.out.print("等第:丁\n");
                       break;
                               1/switch
     else
          System.out.print("超過範圍\n");
            }//while
   }//main
```
 $1/c$ lass

# 質數: 不用boolean時

- import java.util.Scanner;
- public class prime\_0 {
- static Scanner input = new Scanner(System.in);
- public static void main(String[] args) {
- System.out.println("====輸入>=2整數,判斷是否為質數?=====");
- $int n=3, i;$
- String dif;
- //boolean prime;
- int prime;
- System.out.print("輸入>=2整數:");
- $n = input.nextInt();$
- $\bullet$  i=2;
- //prime=true;
- prime=0;
- while  $(i \leq n-1)$  {
- if  $(n\%i == 0)$
- {prime=1; //prime=false;
- System.out.println(n+"可被"+i+"整除。");
- break;}
- else
- System.out.println(n+"不可被"+i+"整除。");
- $+ +i;$
- if (prime==0) dif="是質數!";
- else dif="不是質數!";
- System.out.println(n+dif);
- }//main
- }//class

# Debug:輸入奇數n,求S=1+3+5+.........+n

1.import java.util.Scanner;

- 2.public class loop\_debug\_1 {
- 3. public static void main(String[] args) {
- 4. Scanner input = new Scanner(System.in);
- 5. int n=7,i=0, s=0;
- 6. System.out.println("輸入奇數n,求S=1+3+5+.........+n\n");
- 7. while (n>=1) {
- 8. System.out.print("輸入奇數(-1:end):");
- 9.  $n = input.nextInt()$ ;
- **10. if (n%2==0) {**
- 11. System.out.println("輸入錯誤,須為奇數!");
- **12. continue;}**
- 13. for(i=1;i<=n;++i)
- 14. s=s+i;
- 15. System.out.println("1+3+5+...+"+n+"="+s);
- 16. }//while
- 17.
- 18. }//main
- 19.}//class

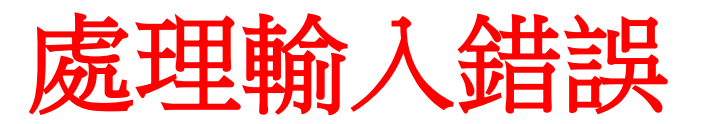